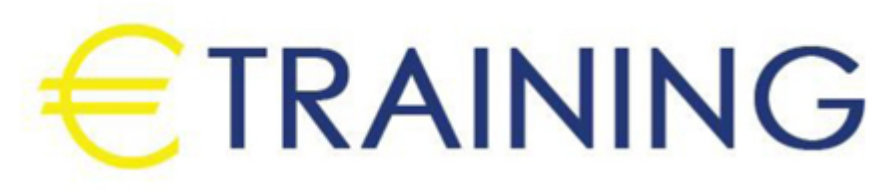

تصميم الداشبورد عن طريق الإكسل

29 إبريل - 3 مايو 2024 مدريد (اسبانيا)

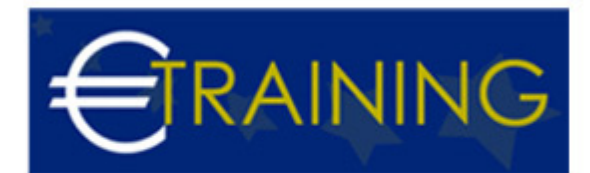

## تصميم الداشبورد عن طريق الإكسل

**رمز الدورة:** 610H **تاريخ الإنعقاد:** 29 إبريل - 3 مايو 2024 **دولة الإنعقاد:** مدريد (اسبانيا) - **التكلفة:** 5300 **يورو**

### **مقدمة عن البرنامج التدريبي:**

يهدف تصميم هذا التقرير التفاعلي "Dashboard" الى مساعدة إدارة الشركة في الإجابة على بعض الأسئلة منها عدد العاملين بالشركة، إجمالي مصاريف المرتبات للشركة ككل أو على مستوى إدارة معينة، معدل دوران العمالة، كما يفيد في المشاريع والأعمال والبيانات بشكل عام، وهو أيضاً عبارة عن تقيم لأداء الموظفين مبنية على عدد معين من النقاط ، وبعض النقاط تكون متعلقه بريبورت معين وبعضهم يجب أن تكون بشكل يدوي.

# **أهداف البرنامج التدريبي:**

## **في نهاية البرنامج سيكون المشاركون قادرين على:**

- التعرف على مفهوم الجداول المحورية والرسوم البيانية المحورية.
- فهم كيفية معالجة النقص أو القصور الخاص بالبيانات المستلمة.  $\bullet$
- إضافة الجداول المحورية لتلخيص المصاريف على المستوى العام وعلى مستوى الإدارة.
	- التعرف على مكونات "Dashboard"
- إضافة المؤشرات "KPIs} "إجمالي المصاريف/ عدد الموظفين/ معدل دوران العمالة}.
	- اضافة عنوان خاص لكل رسم بياني "Chart Title".

### **الفئات المستهدفة:**

- مدراء الشركات والمؤسات.
	- رؤساء الاقسام.
- موظفو ورؤساء الأقسام في إدارة الموار البشرية.  $\bullet$ 
	- العاملون في مجال الإدارة المالية.

# **محاور البرنامج التدريبي:**

### **الوحدة الأولى:**

- الجداول المحورية والرسوم البيانية المحورية.
- كيفية معالجة النقص أو القصور الخاص بالبيانات المستلمة وذلك بهدف توفير مصدر بيانات غني يمكننا من تقديم تقرير به معلومات مترابطة على مستوى المحاور المختلفة {النشاط/ القطاع الحغرافي/ المحافظة/ الإدارة}.

### **الوحدة الثانية:**

- مكونات "Dashboard "هي 3 ورقات عمل {مصدر البيانات/ عمليات المعالجة/ التقرير}.
- إضافة الجداول المحورية لتلخيص المصاريف على مستوى الفترة {عام} ومستوى الإدارة.
- إضافة "Slicers "للتحكم في القيم داخل الجداول المحورية وربط جميع "Slicers "بكل الجداول المحورية.

#### **الوحدة الثالثة:**

- إضافة رسم بياني "Chart "لإجمالي المصاريف شهرياً لمدة عام.
	- إضافة رسم بياني لإجمالي المصاريف على مستوى الإدارة.
		- إضافة رسم بياني لتحليل المصاريف بإسم المصروف.

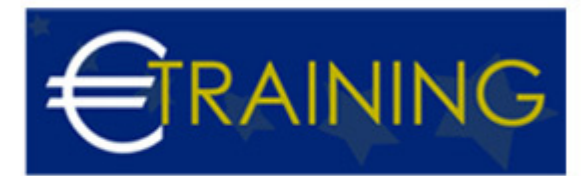

### **الوحدة الرابعة:**

- طريقة عمل تظليل "Highlight "لأحد أعمدة الرسم البياني.
- إضافة "Scroll Bar "للتحكم في تظليل أحد أعمدة الرسم البياني.
- إضافة المؤشرات "KPIs} "إجمالي المصاريف/ عدد الموظفين/ معدل دوران العمالة}.

### **الوحدة الخامسة:**

- معادلات حساب عدد الموظفين / معدل دوران العمالة.
- عمليات المحاذاة "Alignment "وتوزيع العناصر بشكل متساوي على مساحة محددة {Distribute Horizontally / Aertically }.
	- إضافة عنوان خاص لكل رسم بياني "Title Chart".